# **MyHOME**

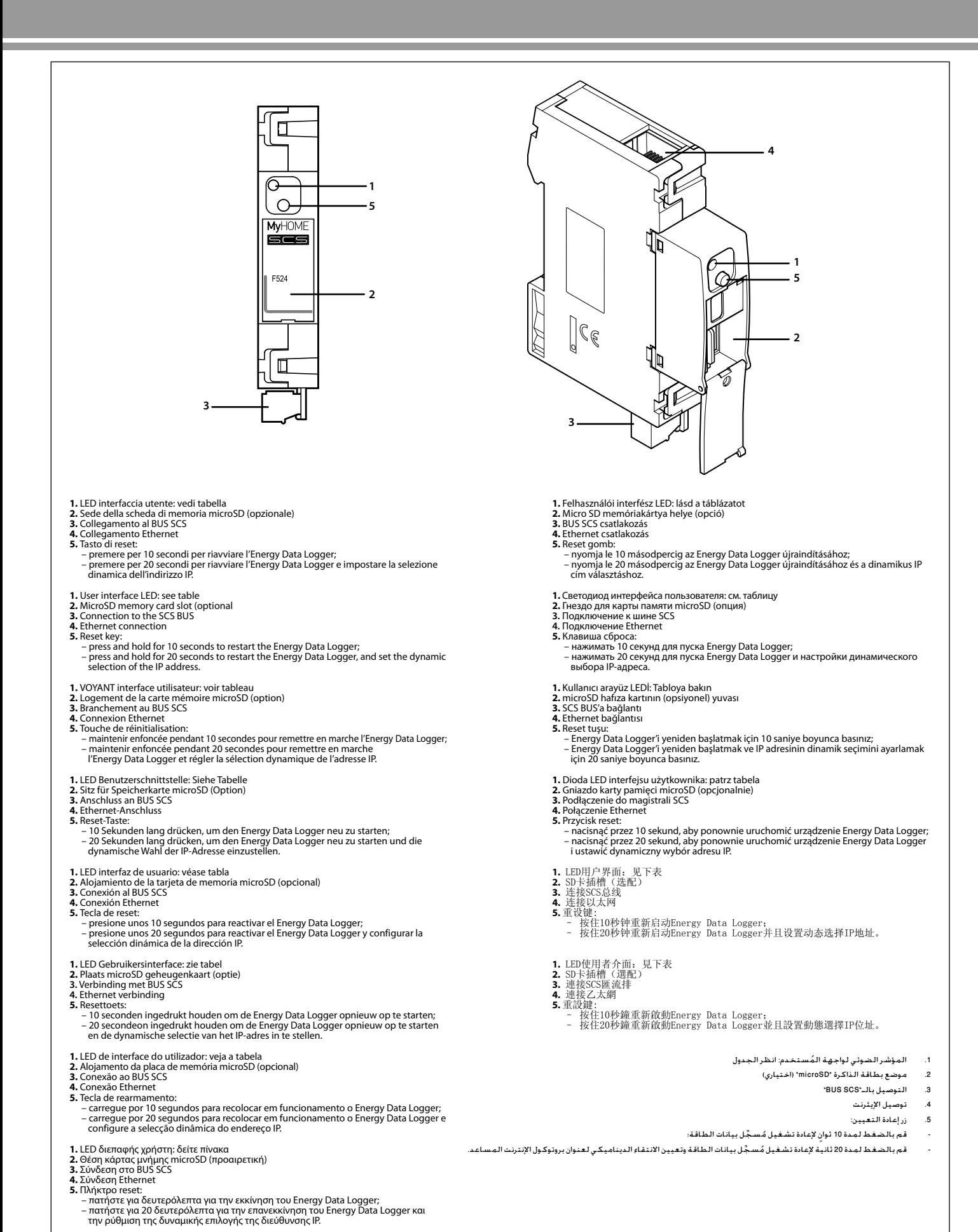

bheine

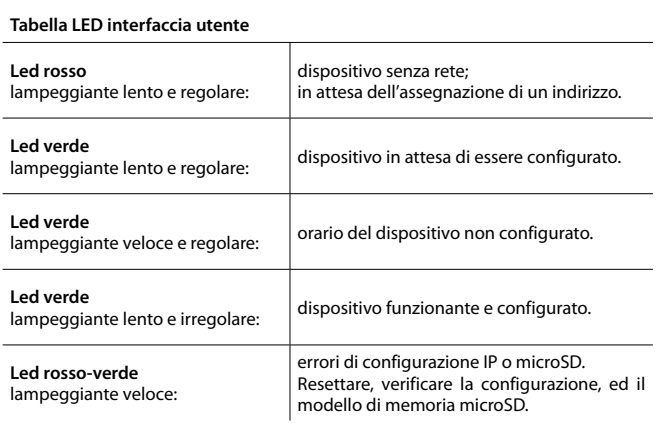

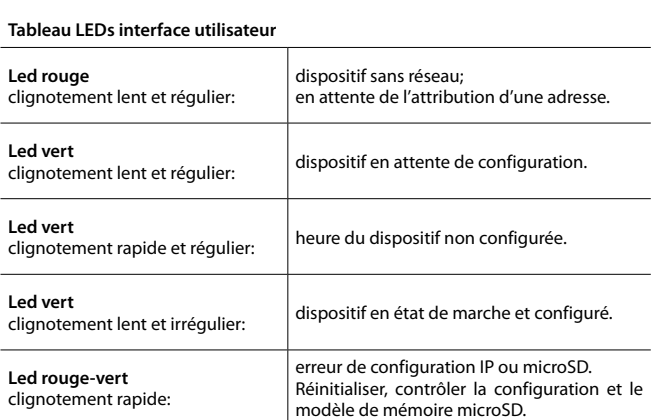

#### **User interface LEDs table**

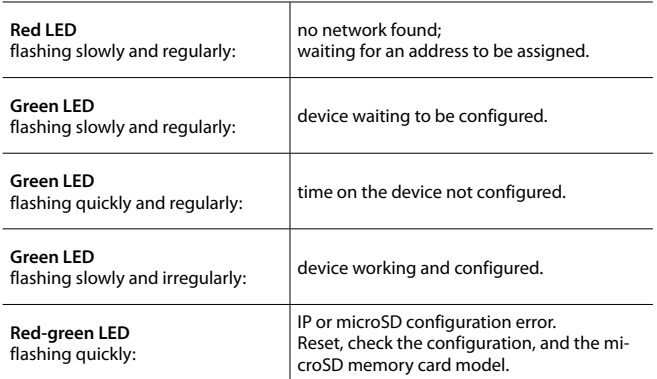

#### **Tabelle LED Bedienerschnittstelle**

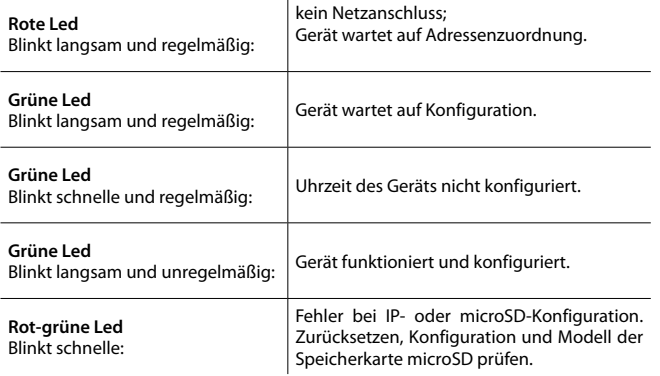

#### **Tabla LED interfaz de usuario**

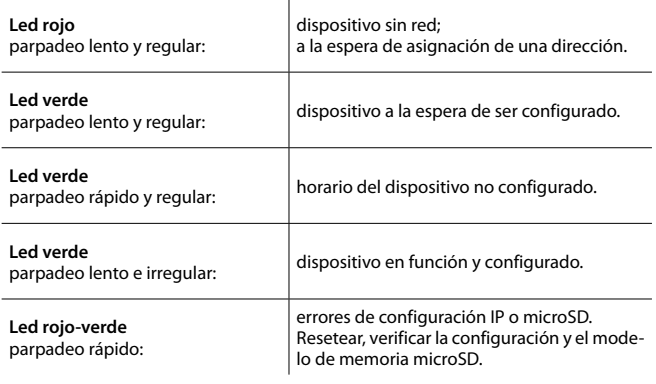

#### **Kullanıcı arayüz LEDİ tablosu Kırmızı led** Yavaş ve düzenli yanıp sönen: Aygıt ağsız; Bir adres tahsis edilmesini beklemede. **Yeşil led** Yavaş ve düzenli yanıp sönen: Aygıt, konfigüre edilmeyi beklemede. **Yeşil led** Aygıtın saati konfigüre edilmemiş. **Yeşil led** Yeşil led<br>Yavaş ve düzensiz yanıp sönen: Aygıt işliyor ve konfigüre edilmiş. **Kırmızı-yeşil led** Hızlı yanıp sönen: IP veya microSD konfigürasyon hataları. Resetleyin, konfigürasyonu ve microSD hafıza modelini kontrol edin.

#### **Tabel LED gebruikersinterface**

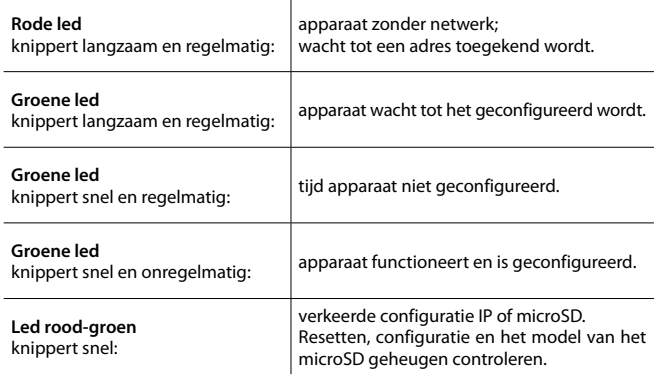

#### **Tabela diody LED interfejsu użytkownika**

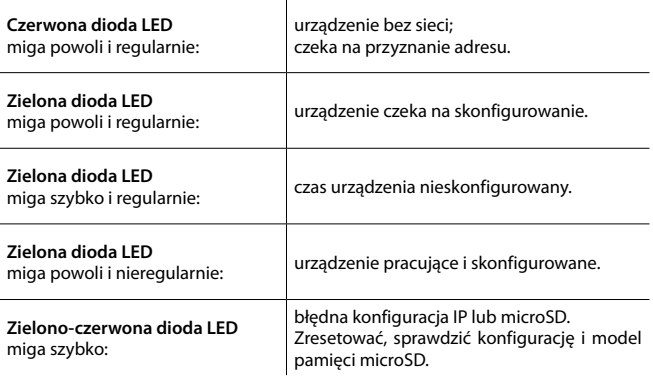

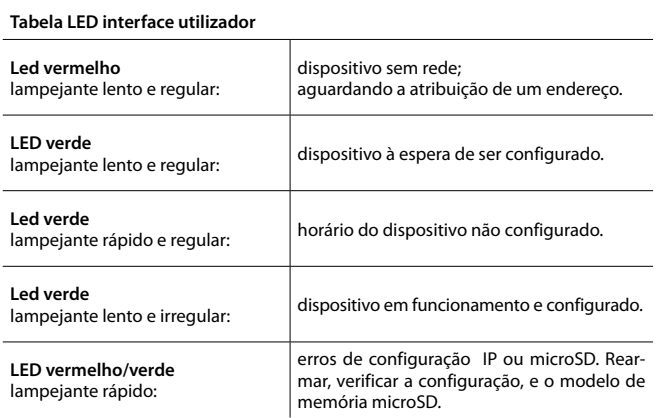

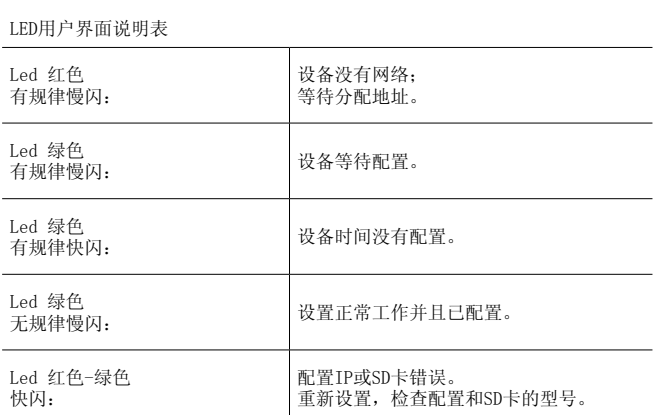

## **Πίνακας LED διεπαφής χρήστη**

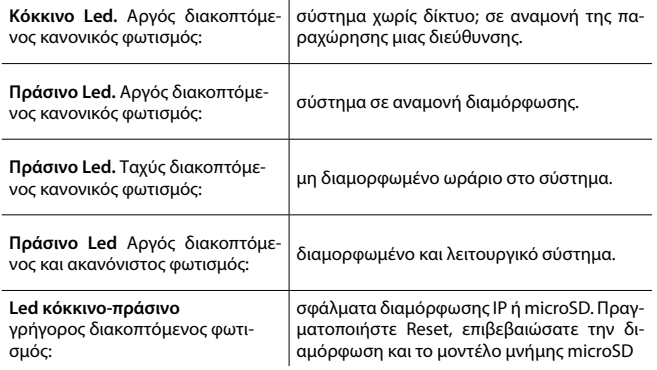

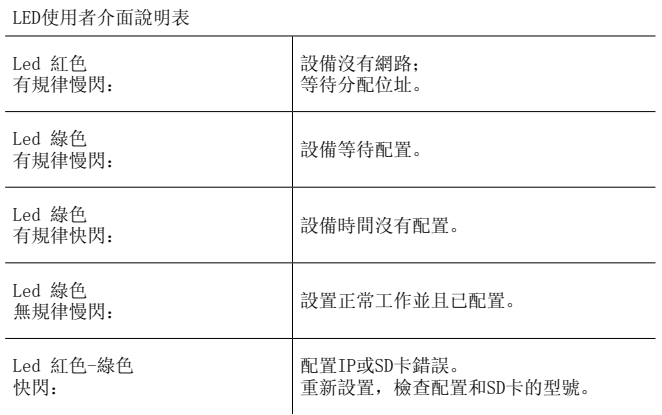

### **Felhasználói interfész LED táblázat**

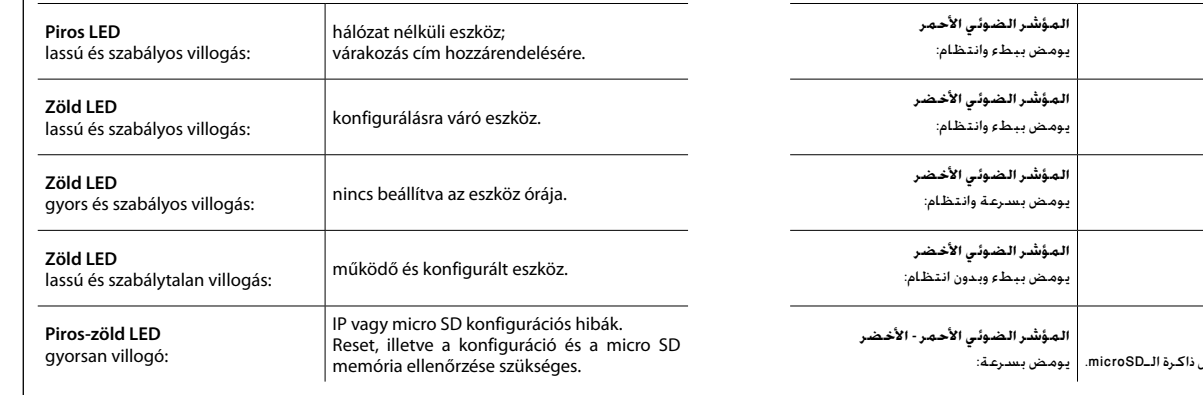

## **Таблица светодиодов интерфейса пользователя**

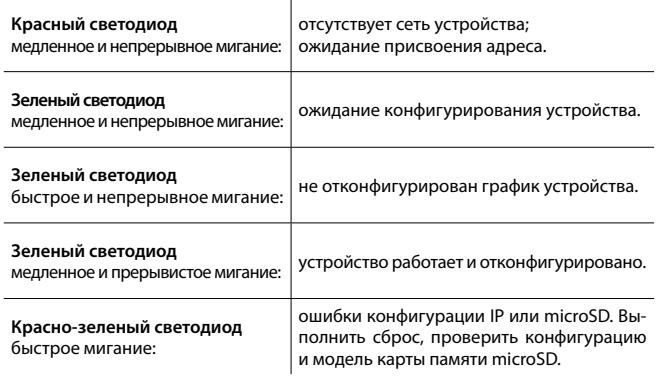

## **ُ جدول المؤشر الضوئي لواجهة المستخدم**

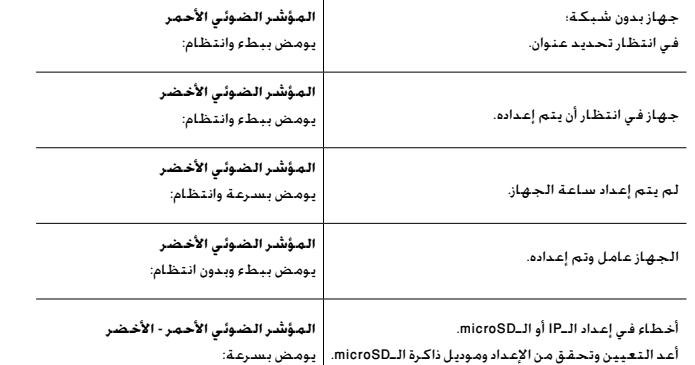

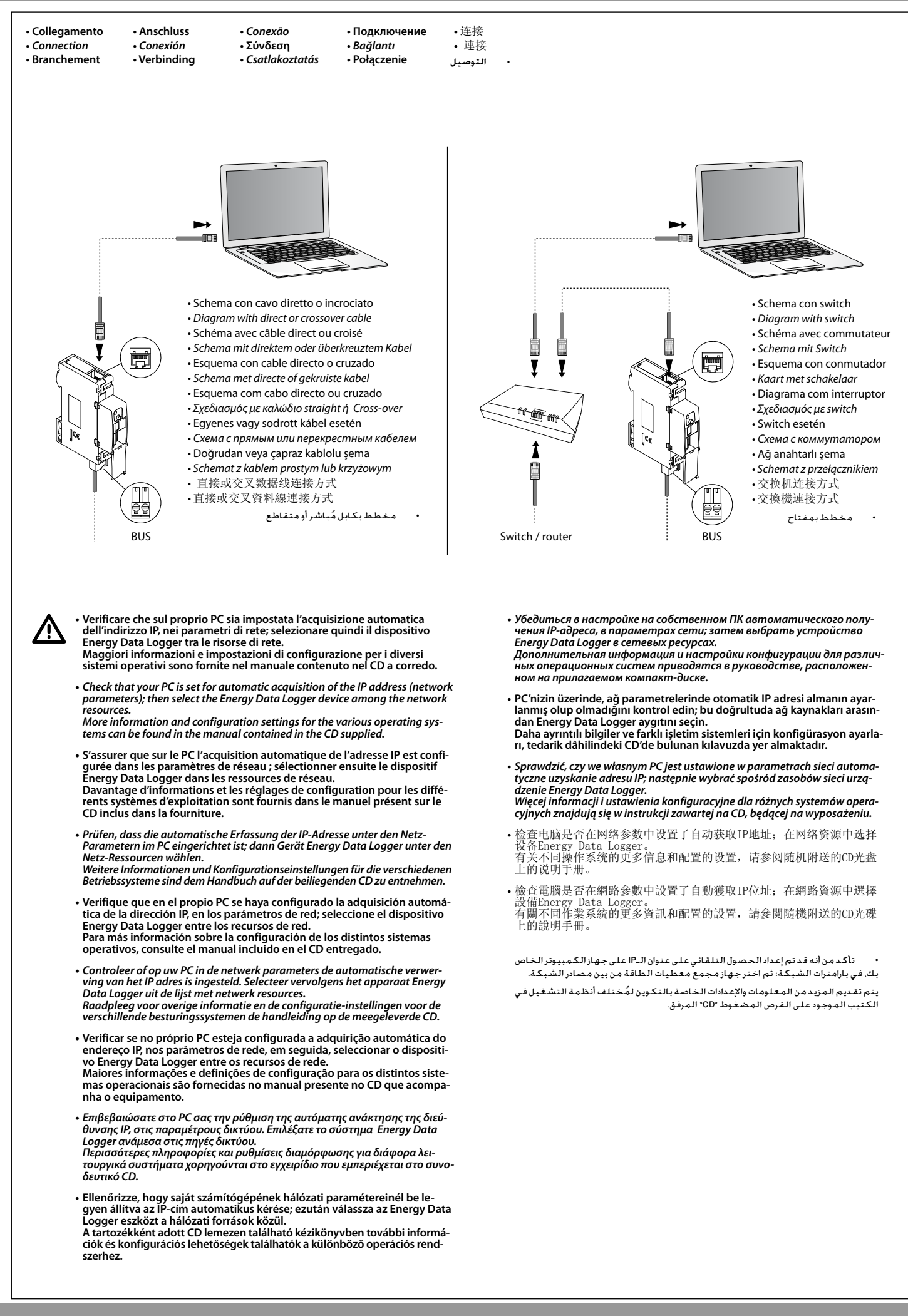